## Comparar Decimales (B)

Compare cada par de decimales usando los signos  $\lt, \gt, 0 =$ .

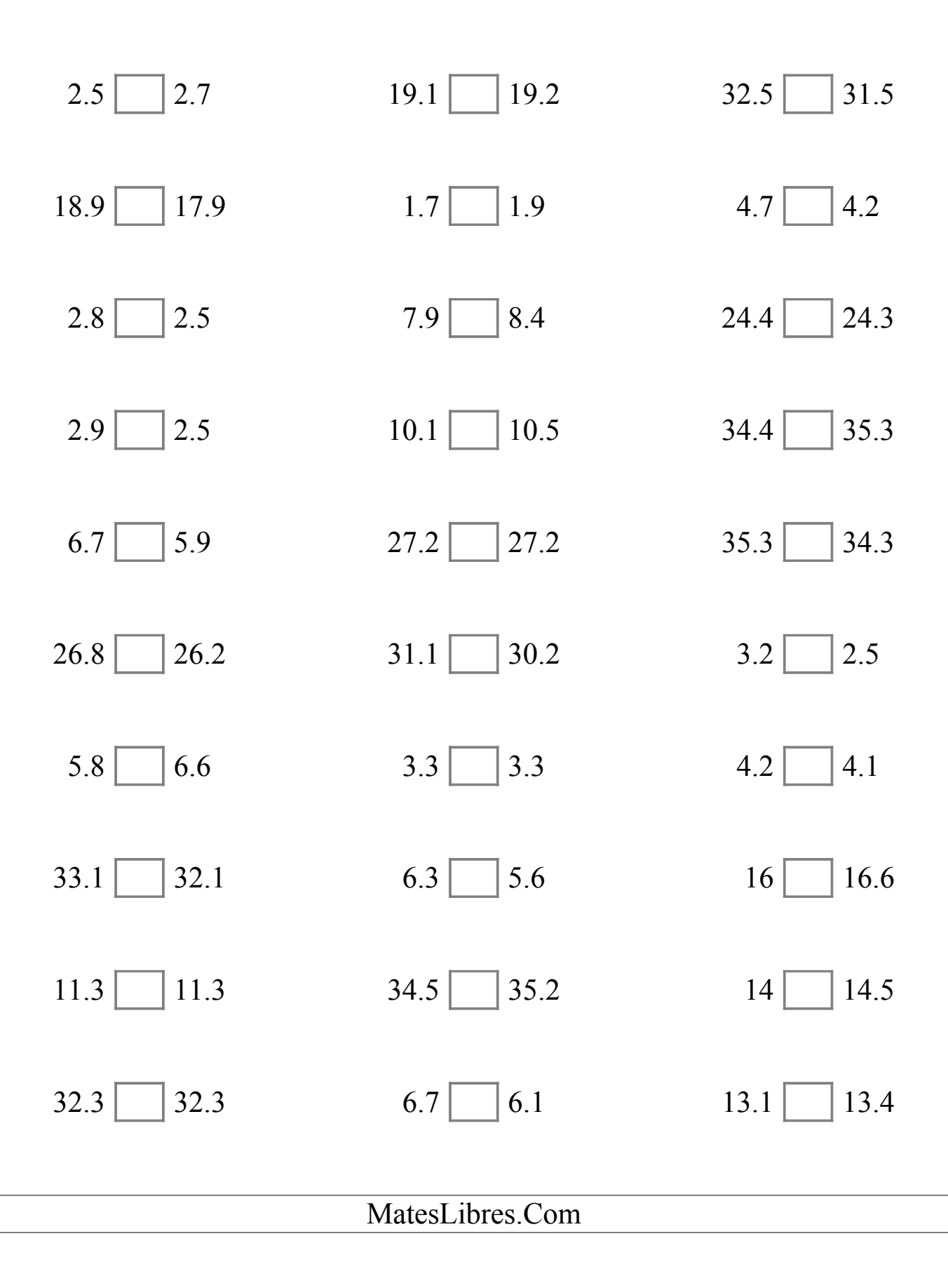

## Comparar Decimales (B) Respuestas

Compare cada par de decimales usando los signos  $\leq, \geq, o =$ .

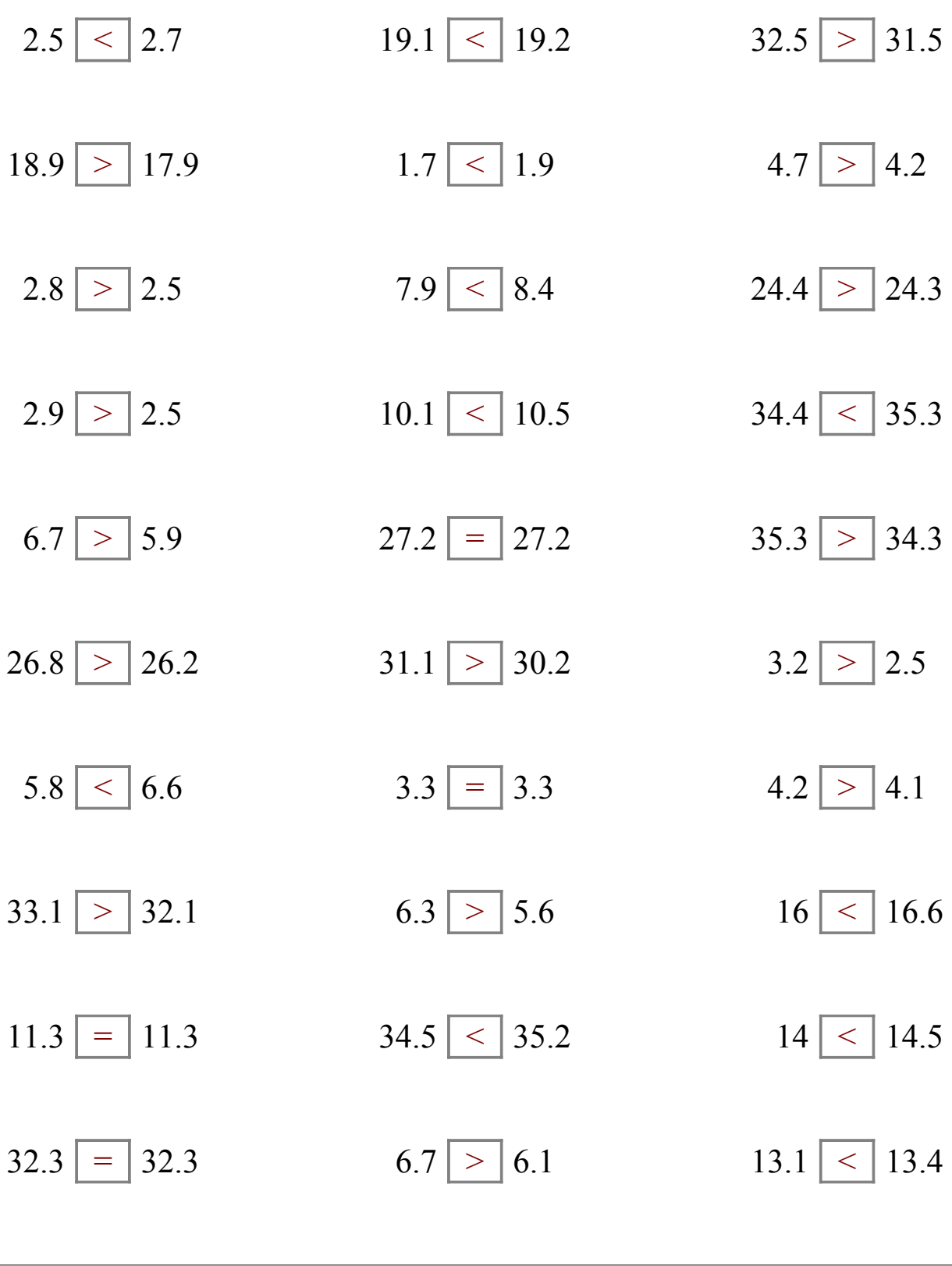

MatesLibres.Com